# Package 'epitopR'

August 19, 2022

Type Package

Title Predict Peptide-MHC Binding

Version 0.1.1

Description A suite of tools to predict peptide MHC (major histocompatibility complex) presentation in the context of both human and mouse. Polymorphic peptides between self and foreign proteins are identified. The ability of peptides to bind self MHC is assessed and scored. Based on half maximal inhibitory concentration as queried through the immune epitope database API <<http://tools.iedb.org/mhcii/>> using user defined methods, the foreign peptides most likely to be presented are output along with their predicted binding strength, amino acid position, the protein from which each peptide was derived, and the presenting allele. ``References:'' Vita R, Mahajan S, Overton JA, Dhanda SK, Mar-tini S, Cantrell JR, Wheeler DK, Sette A, Peters B. [<doi:10.1093/nar/gky1006>](https://doi.org/10.1093/nar/gky1006).

**Depends**  $R (= 4.1.0)$ 

License MIT + file LICENSE

Encoding UTF-8

RoxygenNote 7.2.1

**Suggests** knitr, rmarkdown, test that  $(>= 3.0.0)$ 

VignetteBuilder knitr

Imports devtools, dplyr, usethis, rstudioapi, fs, here, httr, janitor, purrr, stringr, tibble, tidyverse, utils, readr, ggseqlogo, Biostrings, seqinr

#### Config/testthat/edition 3

NeedsCompilation no

Author Joan Zhang [aut, cre], Aileen Johnson [aut], Christian P Larsen [cph, aut]

Maintainer Joan Zhang <joan.zhang@emory.edu>

Repository CRAN

Date/Publication 2022-08-19 13:00:06 UTC

# <span id="page-1-0"></span>R topics documented:

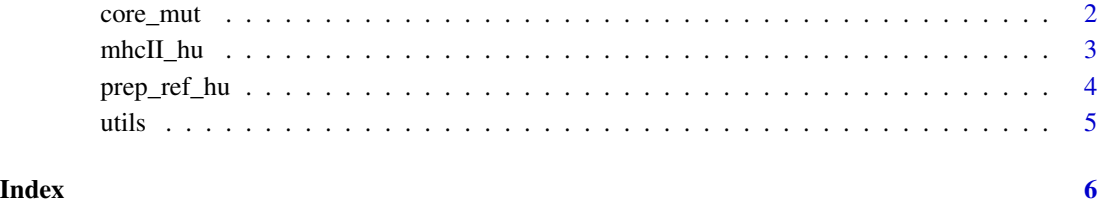

core\_mut *Determine presence of mutation in core binding sequence*

# Description

The core\_mut() function appends a new column to the peptide dataframe, identifying those that have a mutation in the core binding sequence. Since MHCII has an open binding pocket, it presents peptides that may be several amino acids longer than the core sequence pattern required to bind a particular MHC. In some cases, the user may want to filter their results, in order to keep only peptides with a mutation in the core binding sequence (when compared to the equivalent self peptide). In order to achieve this, the stimulating and self antigens are aligned using a multiple sequence alignment tool, from the bioconductor package msa. The sequence positions of the core in the stimulating peptide are determined, and sequences are kept only if there is a sequence difference between stimulating and self peptides at that position.

#### Usage

core\_mut(dat\_in, ag\_stim, ag\_self)

#### Arguments

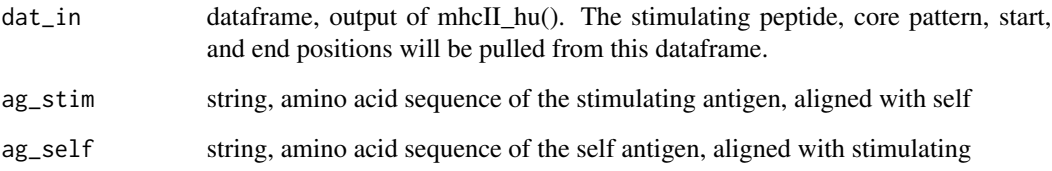

# Value

data frame, peptide with flag of whether or not a mutation is in the core binding sequence

<span id="page-2-0"></span>

#### Description

It determines which non-self peptides can be presented by a given HLA class II allele. This function takes a sequence for a stimulating antigen and the corresponding self antigen, and given a defined sequence length, queries the IEDB API with the user's choice of peptide binding prediction method. The set of peptides present in the results for the stimulating antigen but not the self antigen are then carried forward as non-self peptides. If desired, the user can adjust the default thresholds (by IC50 binding affinity or percentile rank) used to define "strong" and "weak" binders. The output is a dataframe of non-self peptides that are predicted to bind to the presenting allele.

#### Usage

```
mhcII_hu(
  ag_present,
  ag_stim,
  ag_self,
  seq\_len = "15",fd_out = as.character(paste0(tempdir(), "/", "outputs", "/")),
  method = "netmhciipan",
  cutoff\_score = list(cutoff\_netpan = c(50, 500), cutoff\_comblib = c(50, 500),cutoff\_nn\_align = c(50, 500), cutoff\_sturniolo = c(2), cutoff\_el = c(2, 10),
  cutoff\_rank = c(2, 10),
  url_iedb = "http://tools-cluster-interface.iedb.org/tools_api/mhcii/"
)
```
#### Arguments

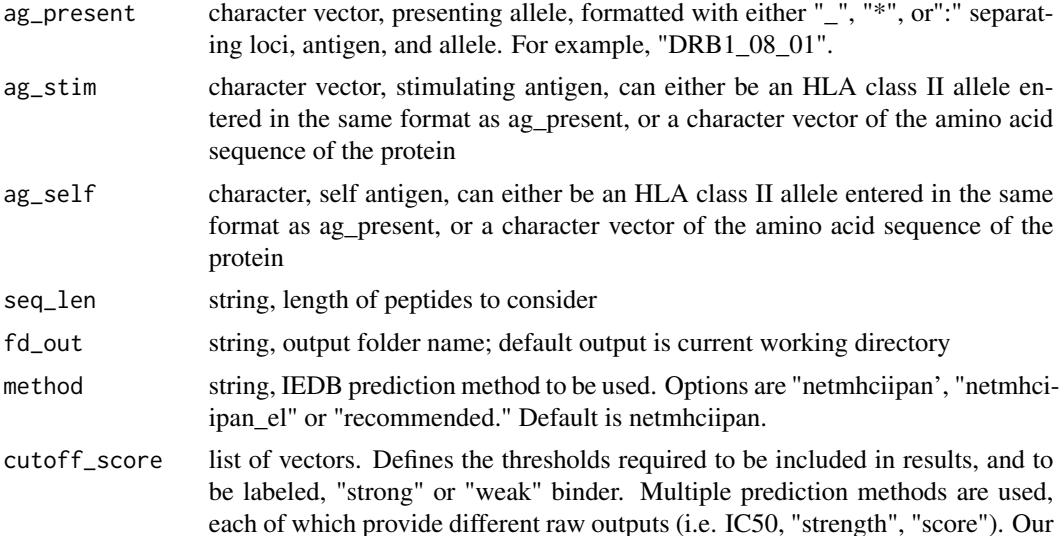

<span id="page-3-0"></span>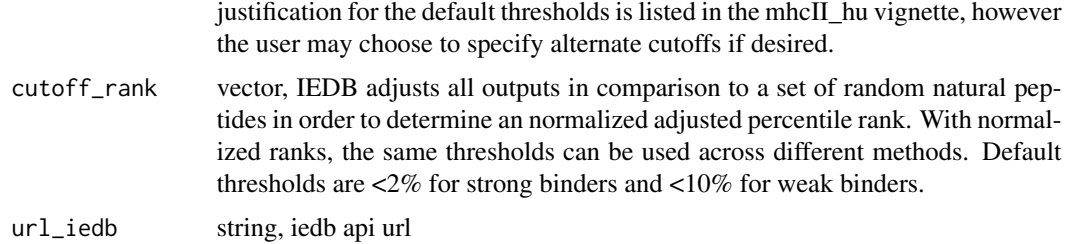

# Value

data frame, MHC II binding prediction result table

#### Examples

mhcII\_hu(ag\_present=c("DRB1\_08\_01"),ag\_stim=c("DQA1\_01\_01","DQA1\_04\_01"),ag\_self=c("DQA1\_02\_01"))

prep\_ref\_hu *prep human reference tables based on IMGT database*

# Description

prep human reference tables based on IMGT database

# Usage

```
prep_ref_hu(
 url_imgt = "https://raw.githubusercontent.com/ANHIG/IMGTHLA/Latest/fasta/"
)
```
# Arguments

url\_imgt, string, github link of IMGT database

#### Value

data frame, MHC II sequence of officially named alleles

## Examples

out <- prep\_ref\_hu()

<span id="page-4-0"></span>

# Description

preproc\_huII() format and validate allele names

# Usage

```
preproc_huII(allele_in)
```

```
pull_seq_huII(alleles_in, tbl_ref_in)
```
prep\_lbl\_huII(alleles\_in)

comb\_pred\_tbl(nm\_method, nm\_sht, nm\_fd, thold\_score, thold\_rank)

find\_nonself\_huII(dat\_in)

pull\_ag\_self(dat\_in)

find\_core\_mut(dat\_in)

# Arguments

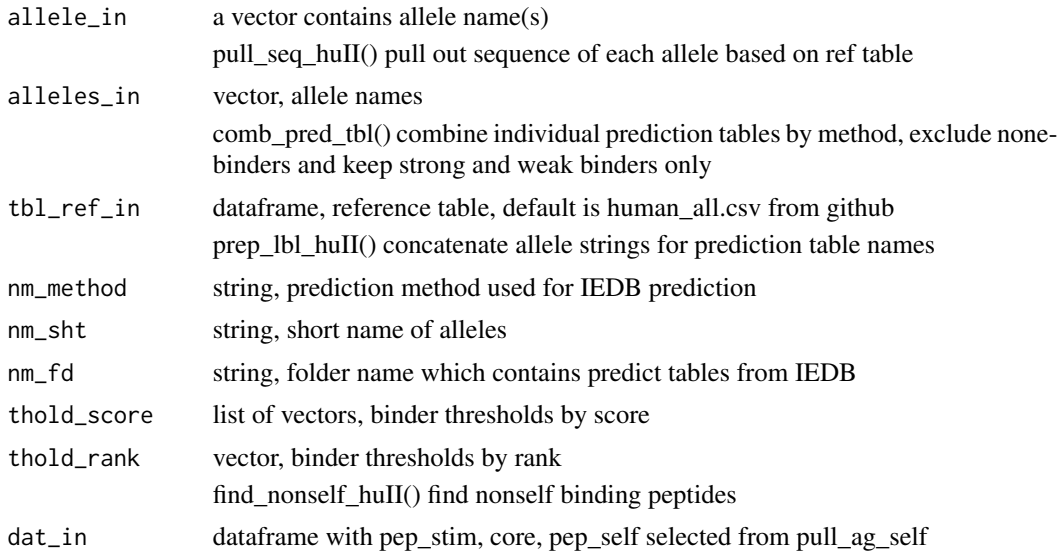

# <span id="page-5-0"></span>Index

comb\_pred\_tbl *(*utils*)*, [5](#page-4-0) core\_mut, [2](#page-1-0)

find\_core\_mut *(*utils*)*, [5](#page-4-0) find\_nonself\_huII *(*utils*)*, [5](#page-4-0)

mhcII\_hu, [3](#page-2-0)

prep\_lbl\_huII *(*utils*)*, [5](#page-4-0) prep\_ref\_hu, [4](#page-3-0) preproc\_huII *(*utils*)*, [5](#page-4-0) pull\_ag\_self *(*utils*)*, [5](#page-4-0) pull\_seq\_huII *(*utils*)*, [5](#page-4-0)

utils, [5](#page-4-0)